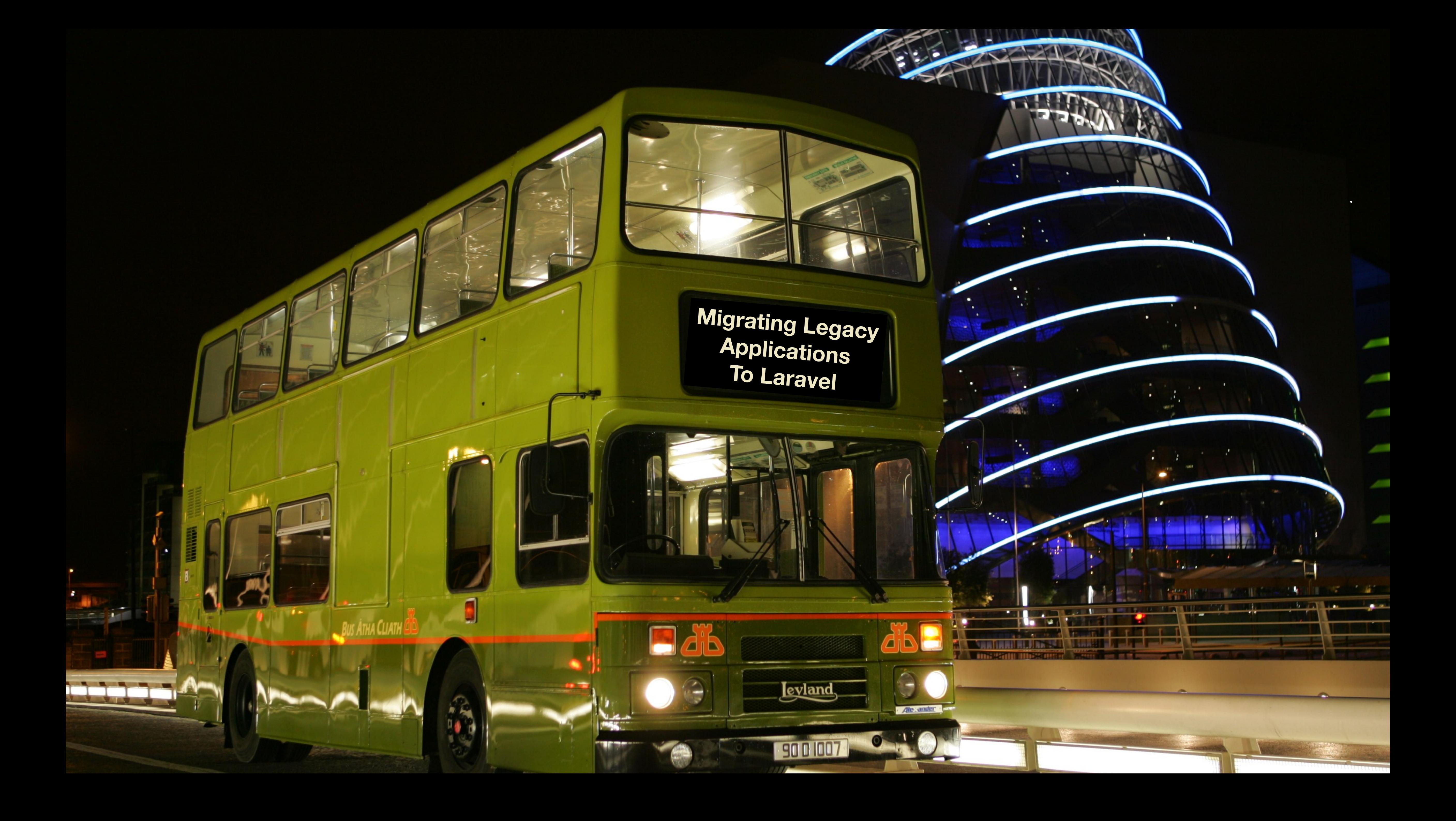

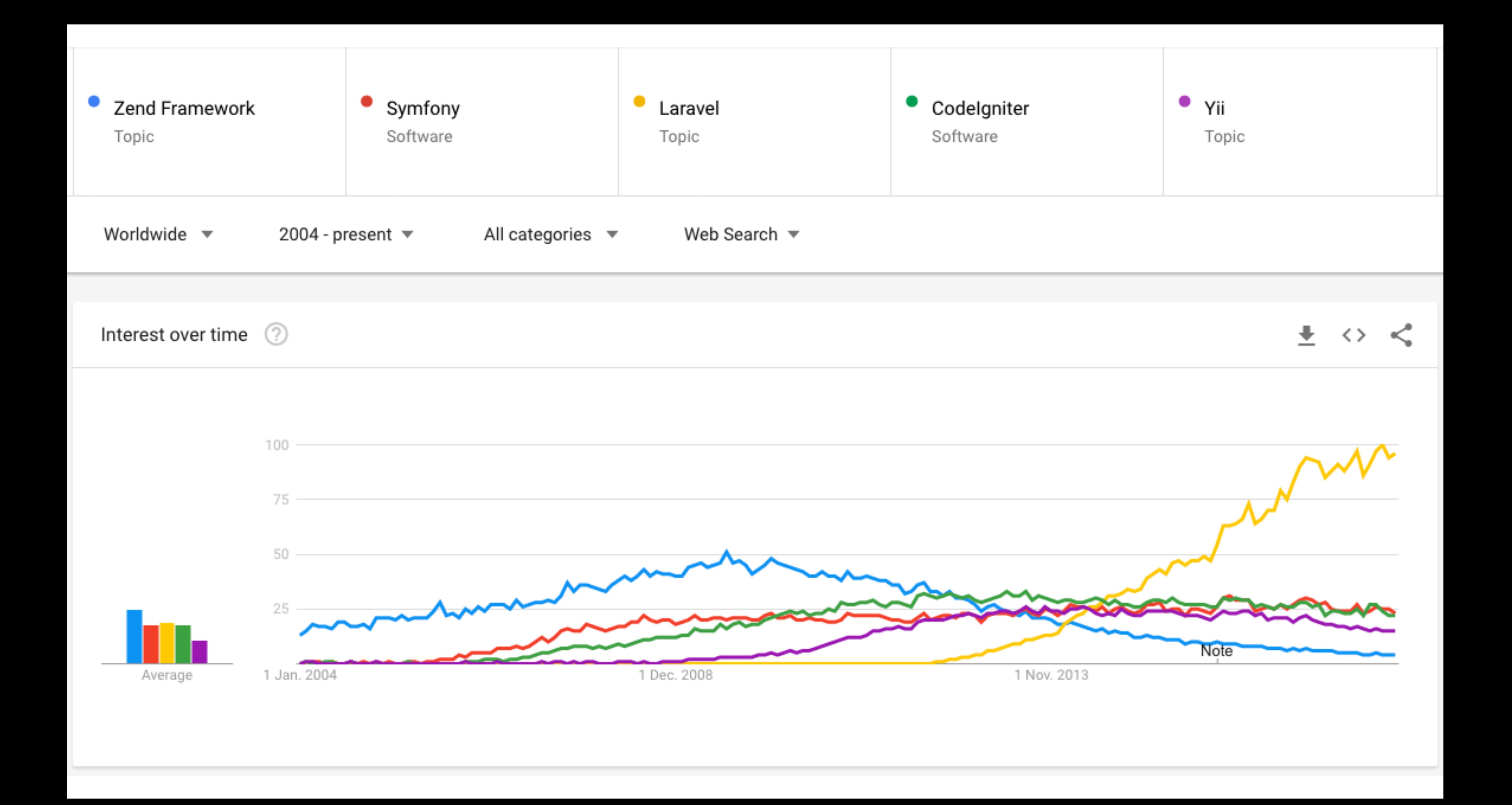

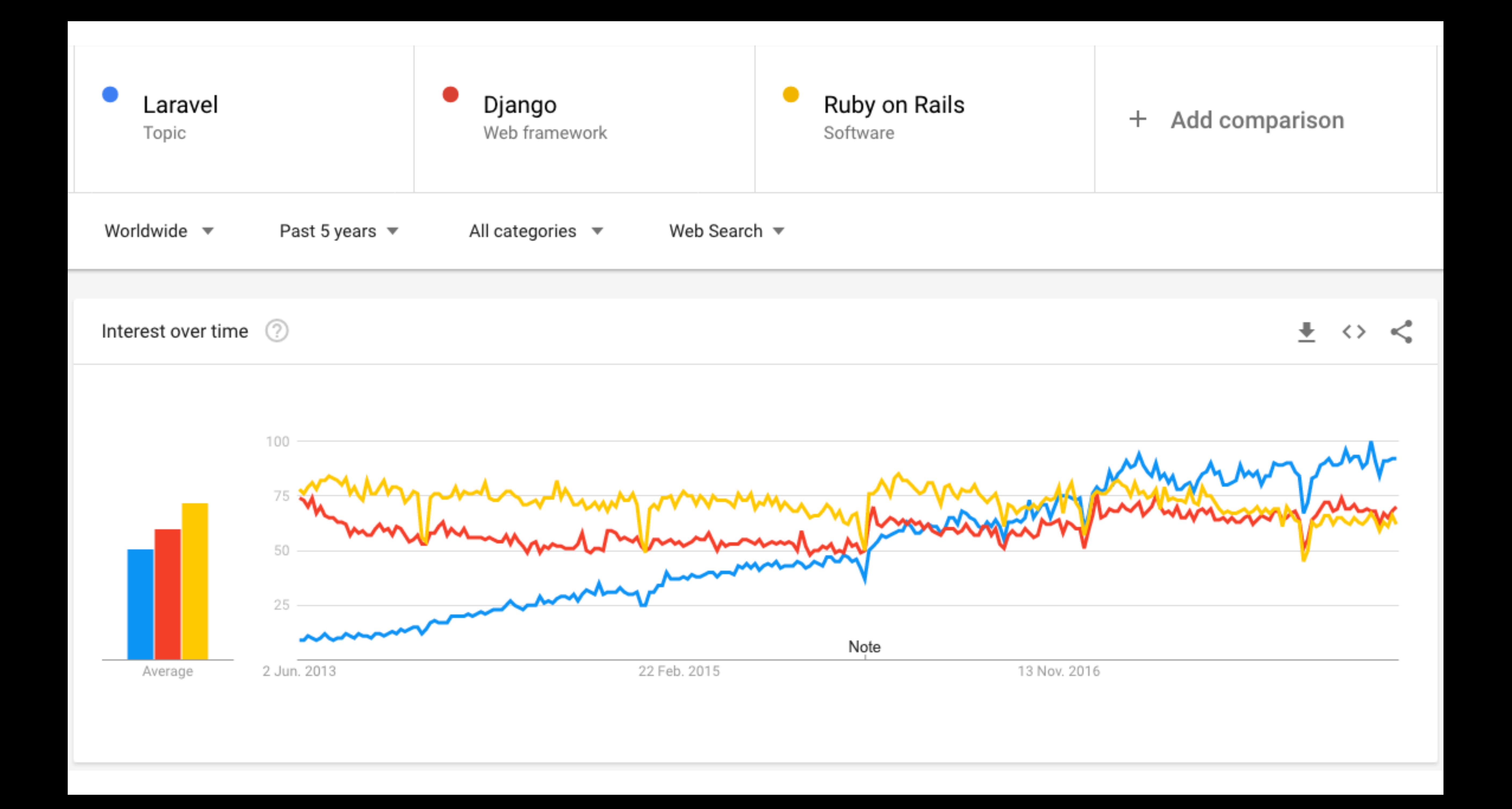

### Migrating Legacy Applications to Laravel

@barryo79 barryodonovan.com

### Laravel Live UK

### June 12th 2017 London, UK

www.inex.ie www.islandbridgenetworks.ie

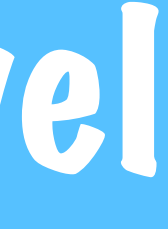

### **Barry O'Donovan**

@barryo79

Husband, dad, network engineer, geek, sci fi fan, political anorak, founder @IslandBridgeNet, packet shepherd @ComePeerWithMe, PHP @ixpmanager #andacyclist

Dublin, Ireland  $\circledcirc$ 

 $\mathcal{S}$  barryodonovan.com

W

### Setting the Scene - an Internet Primer

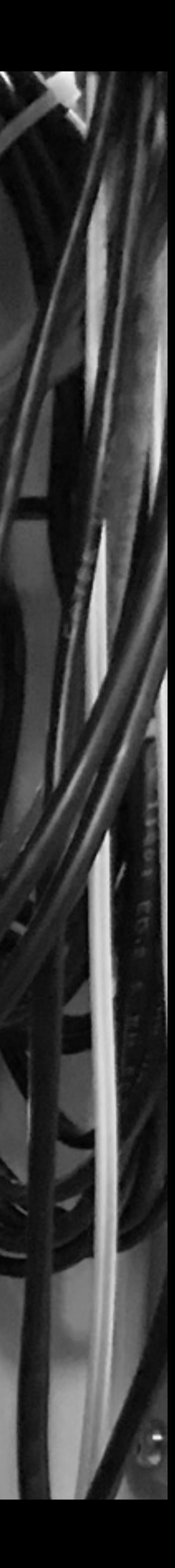

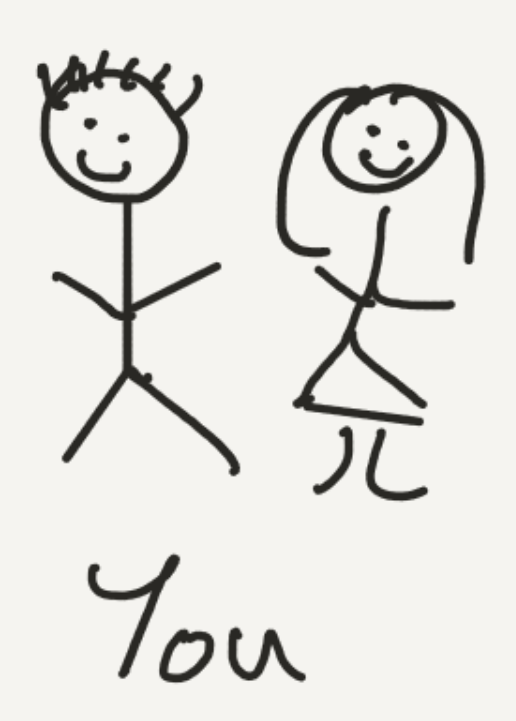

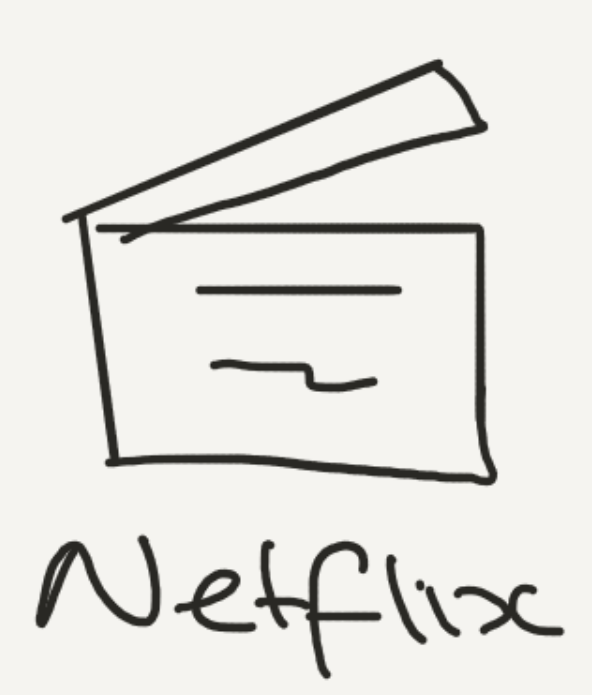

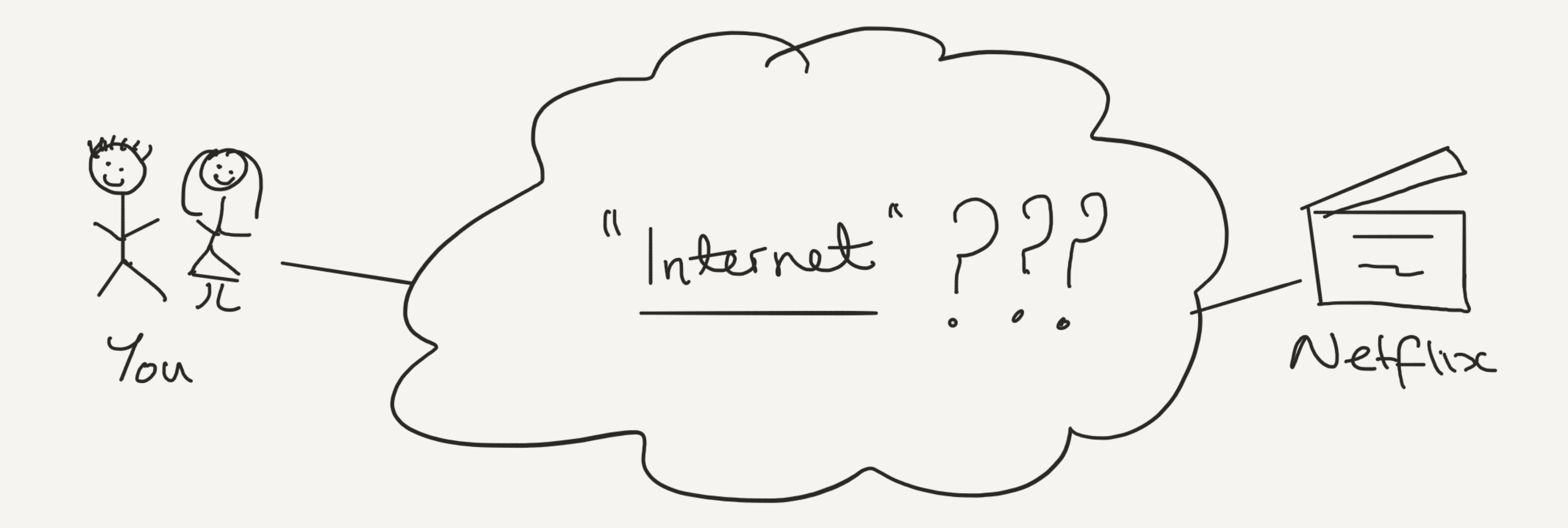

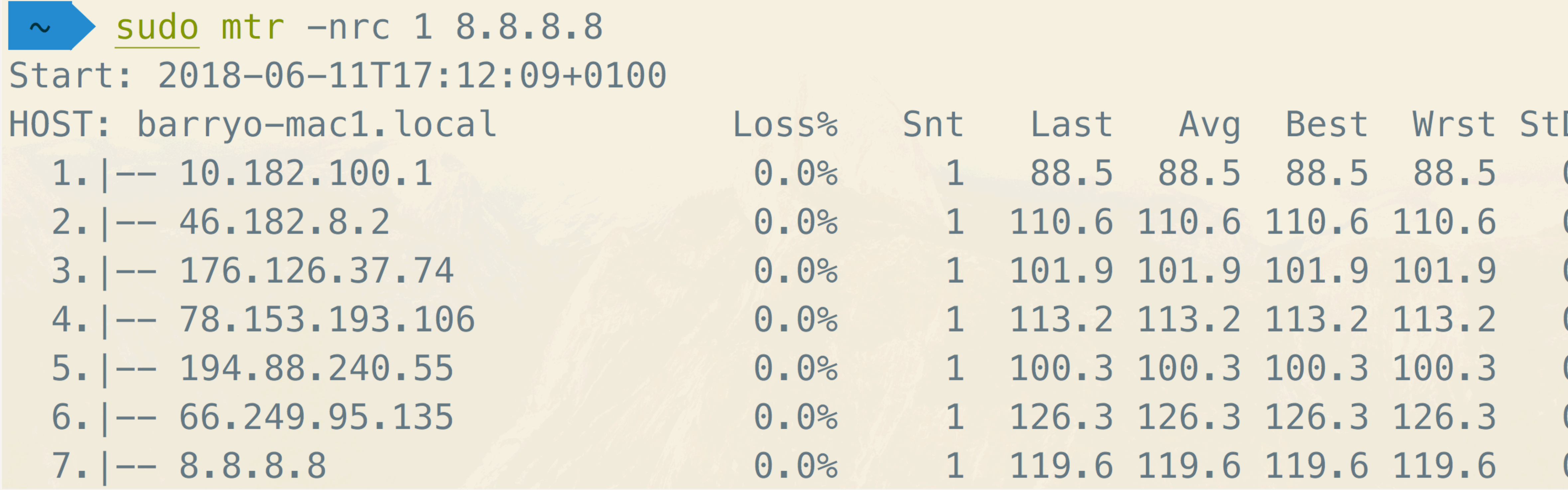

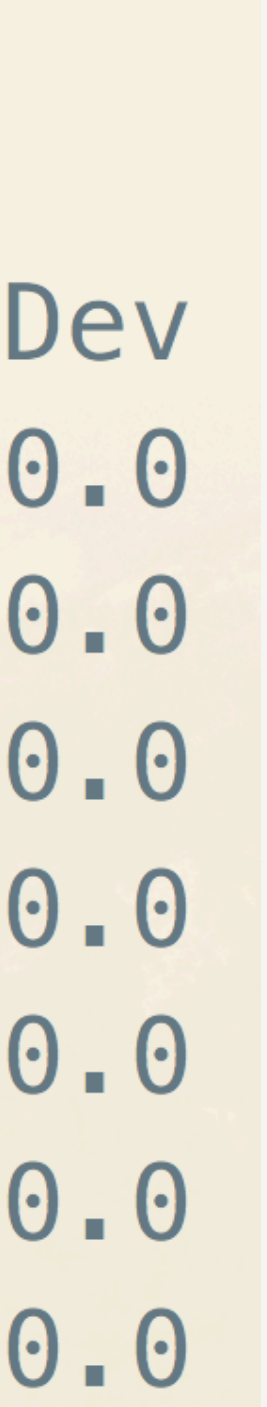

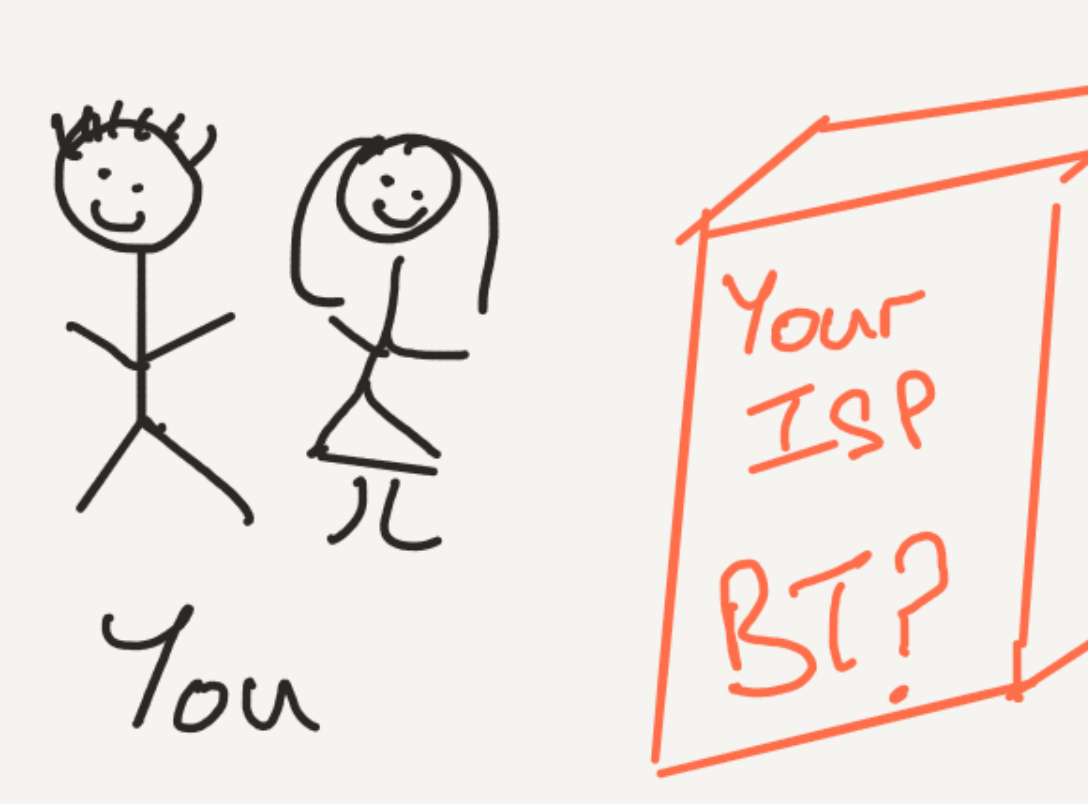

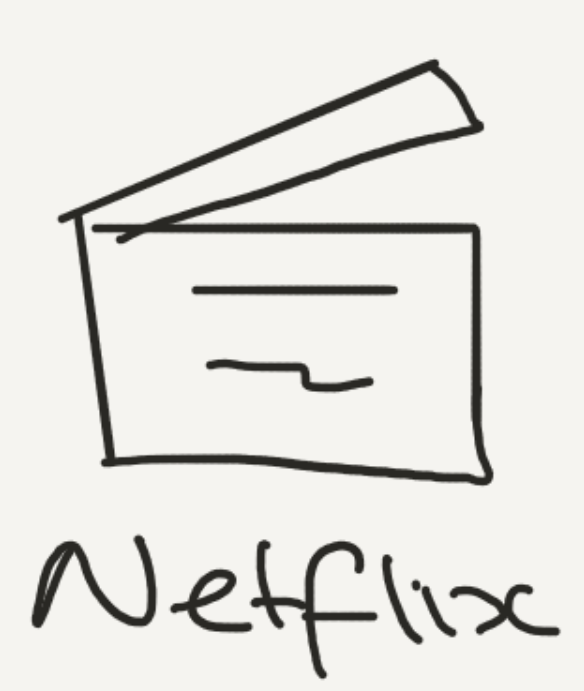

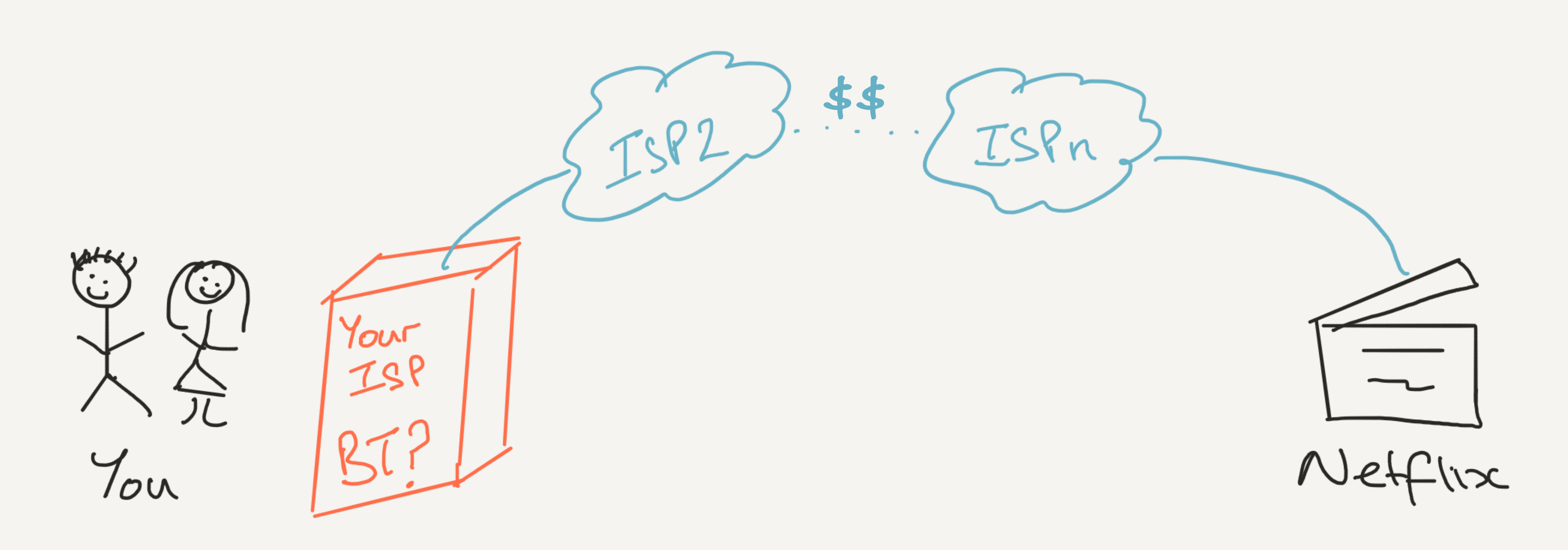

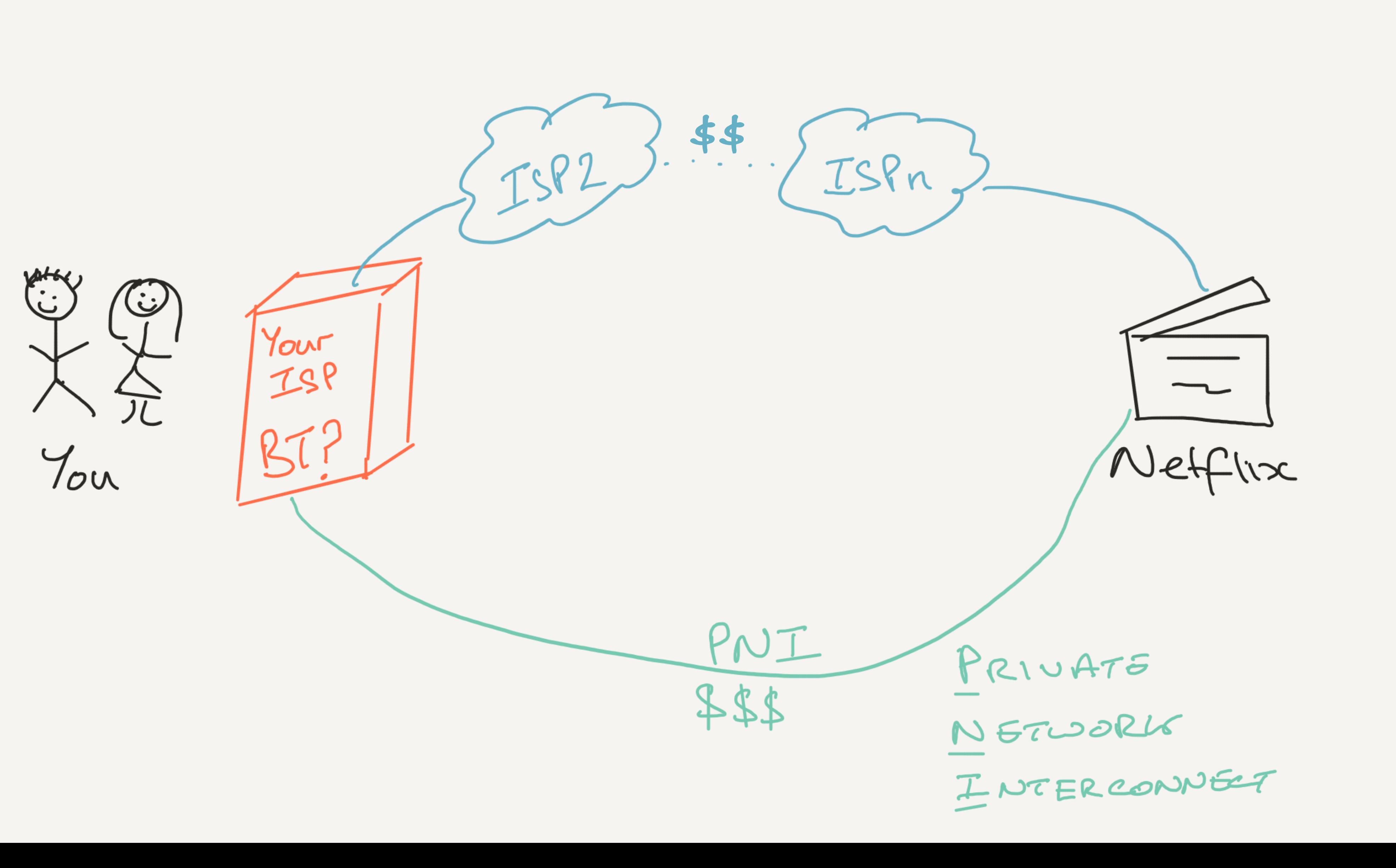

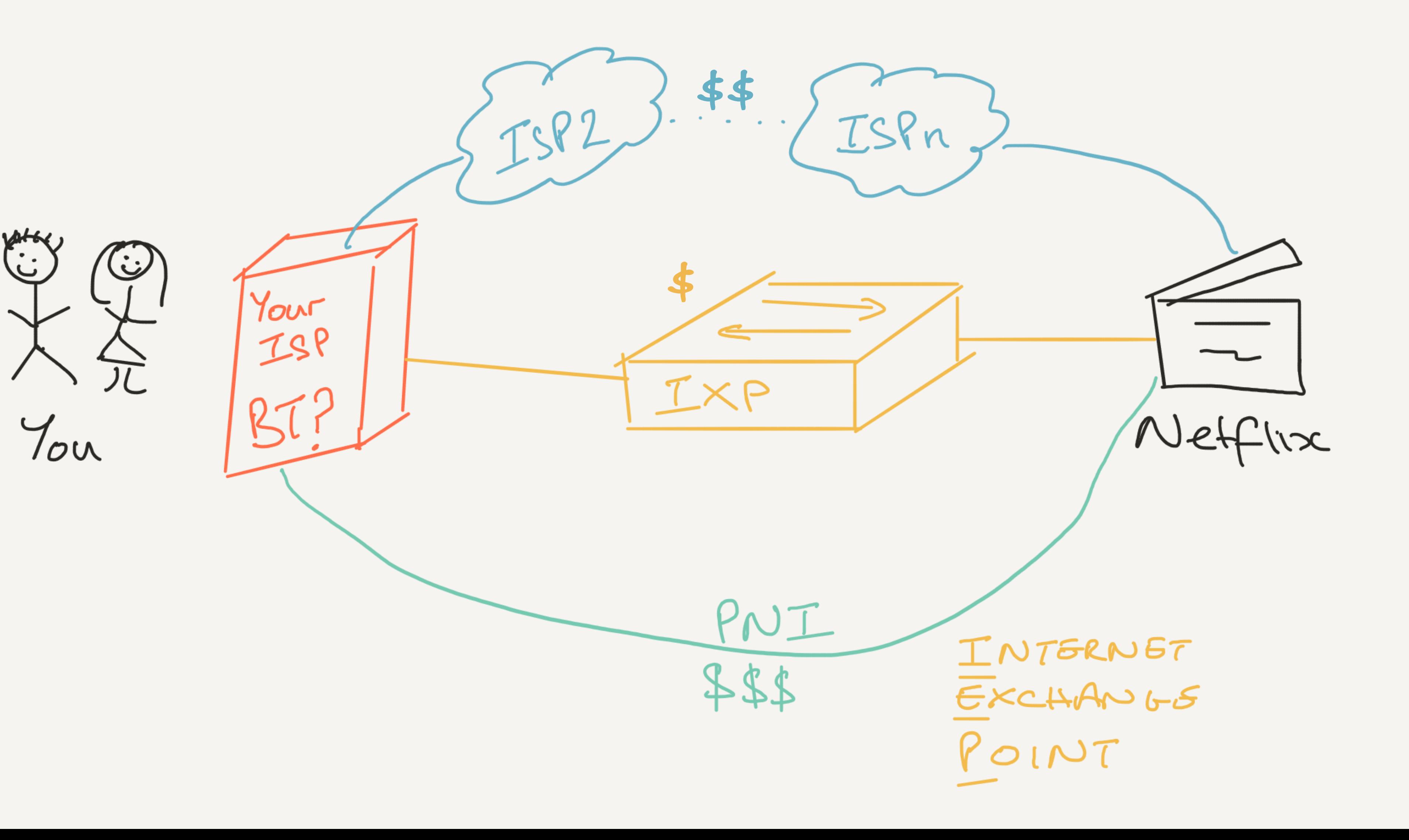

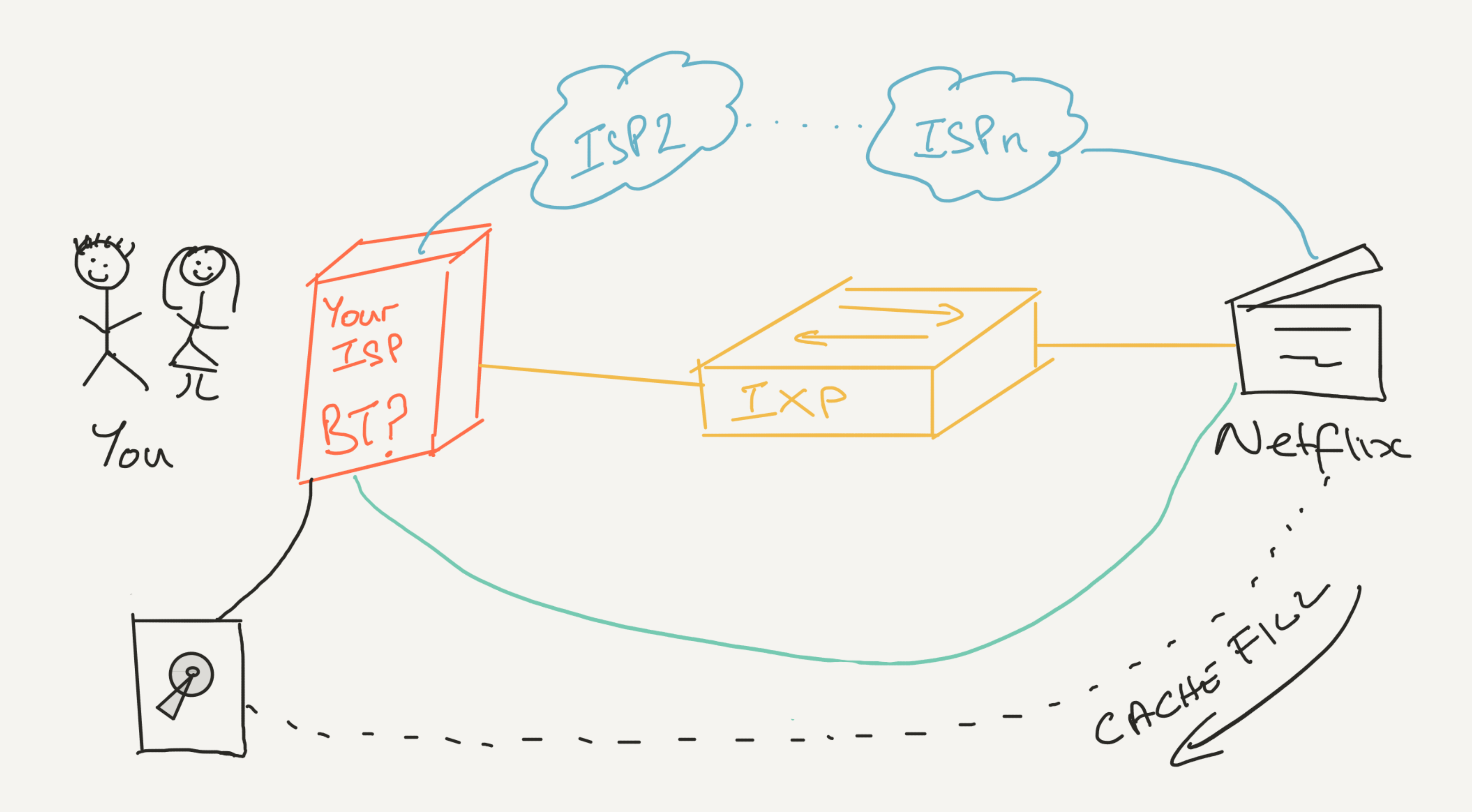

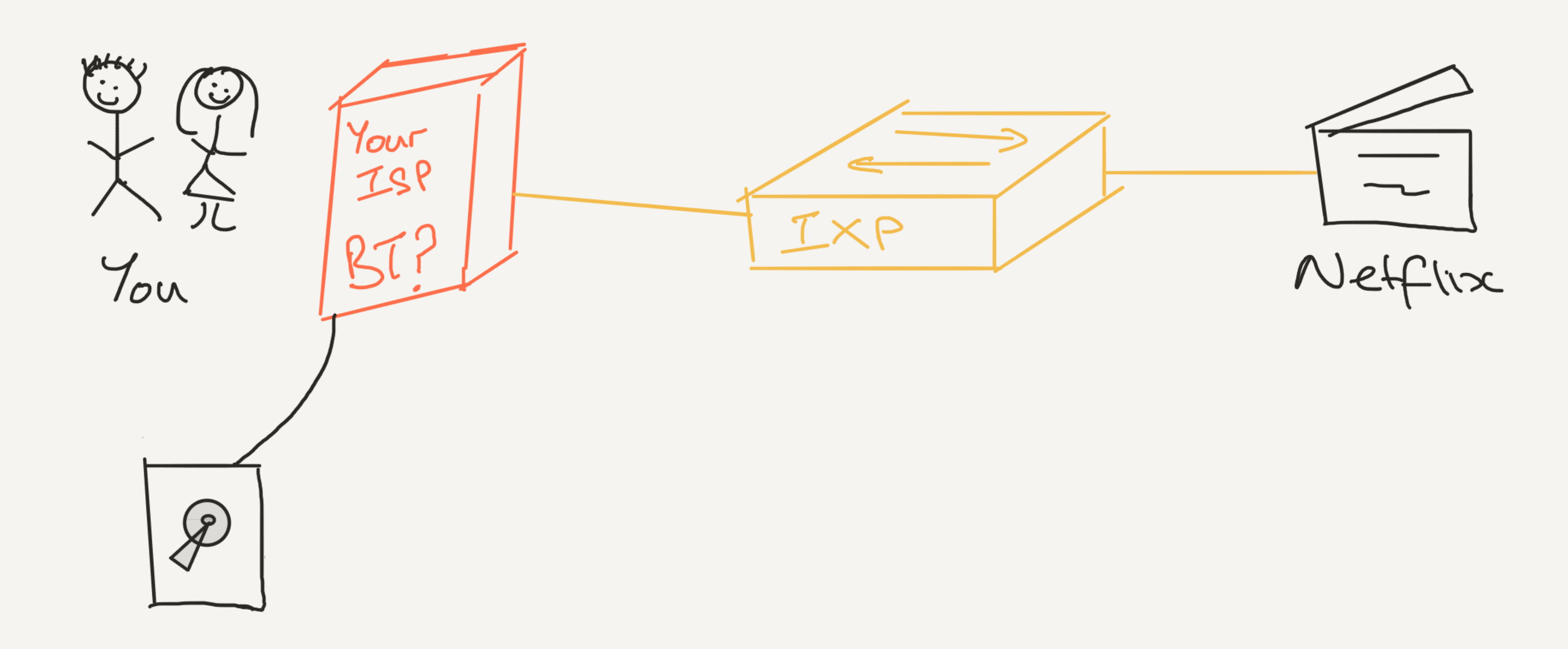

 $\sim 10^{11}$ 

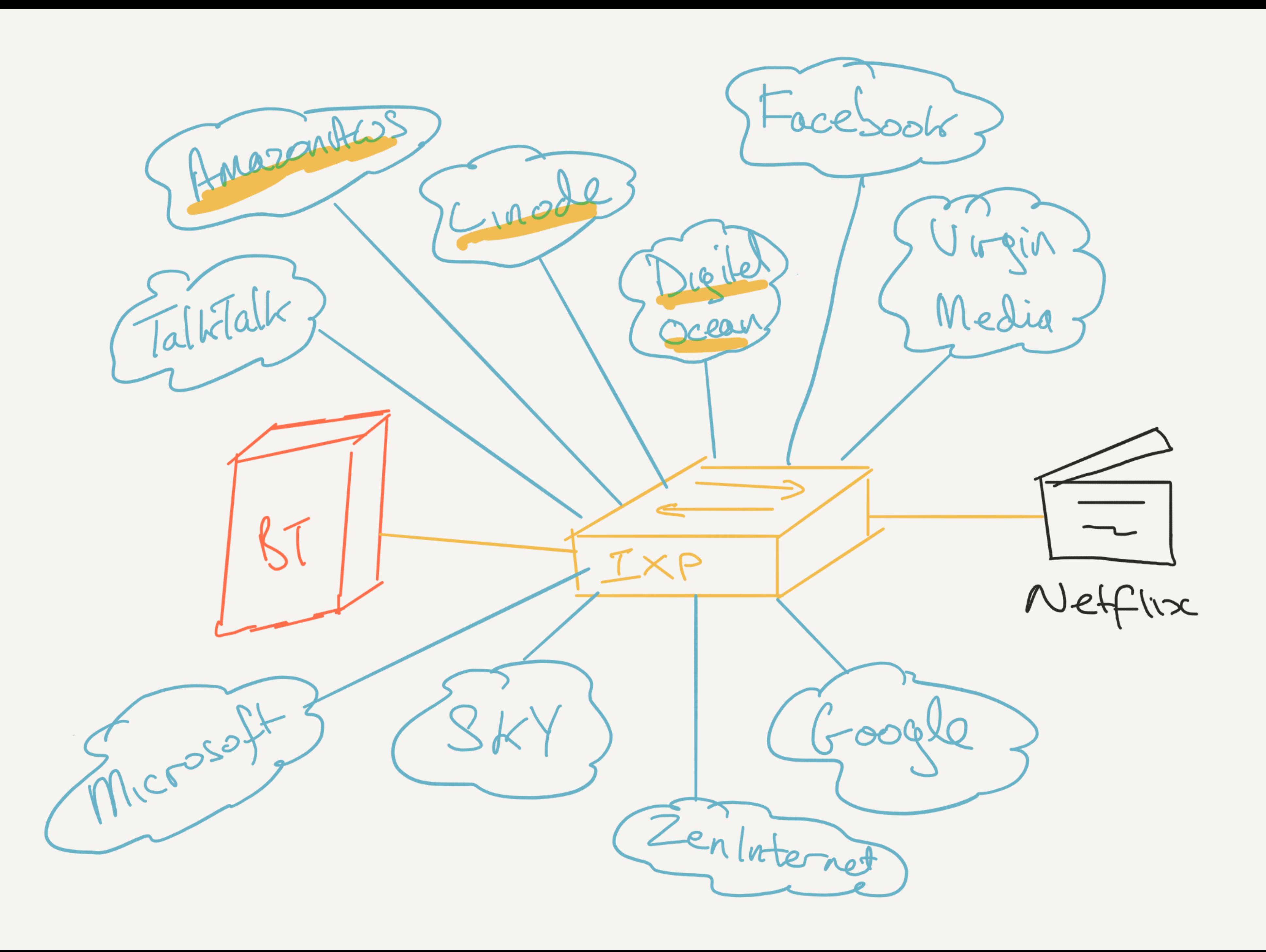

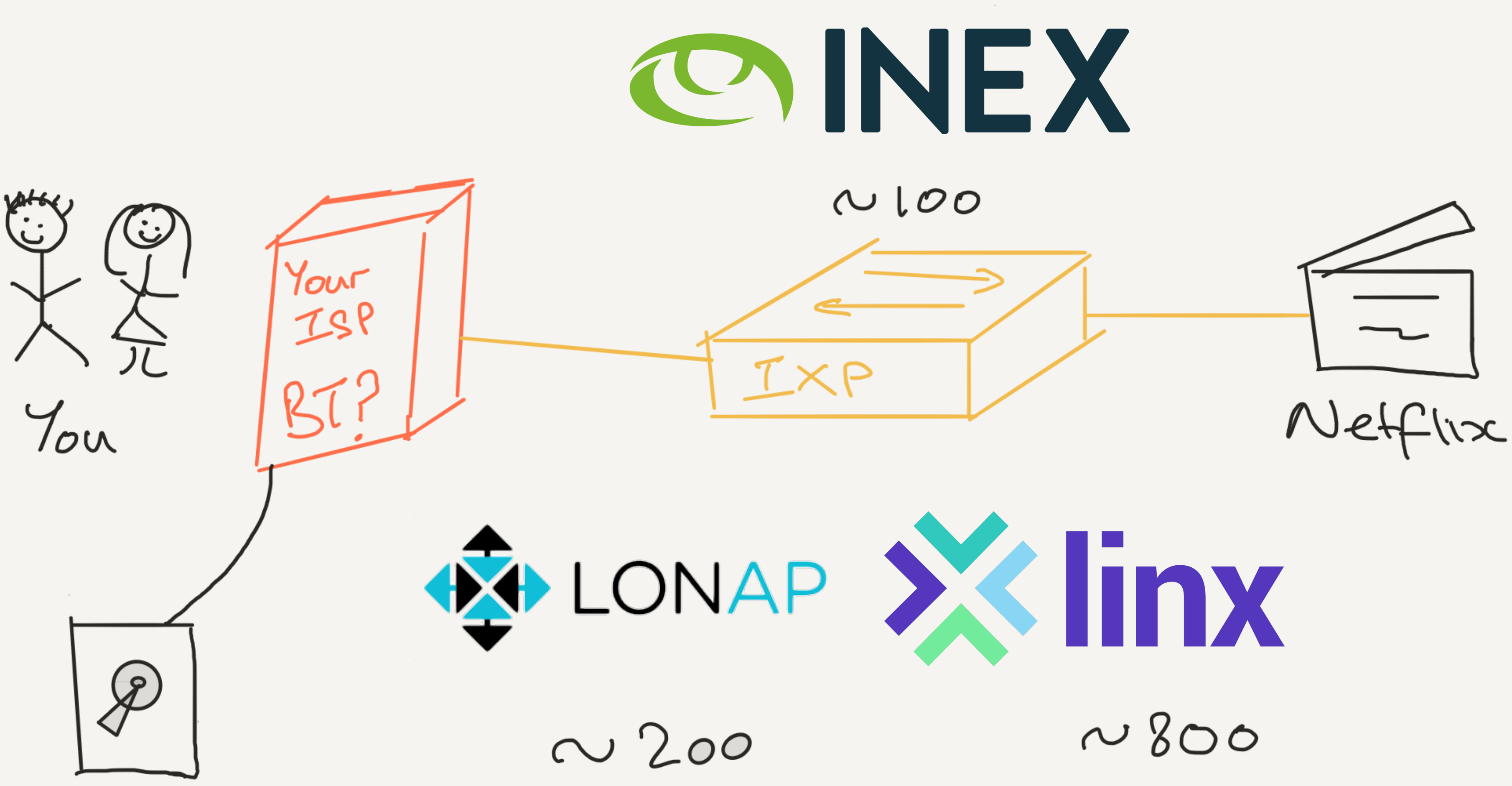

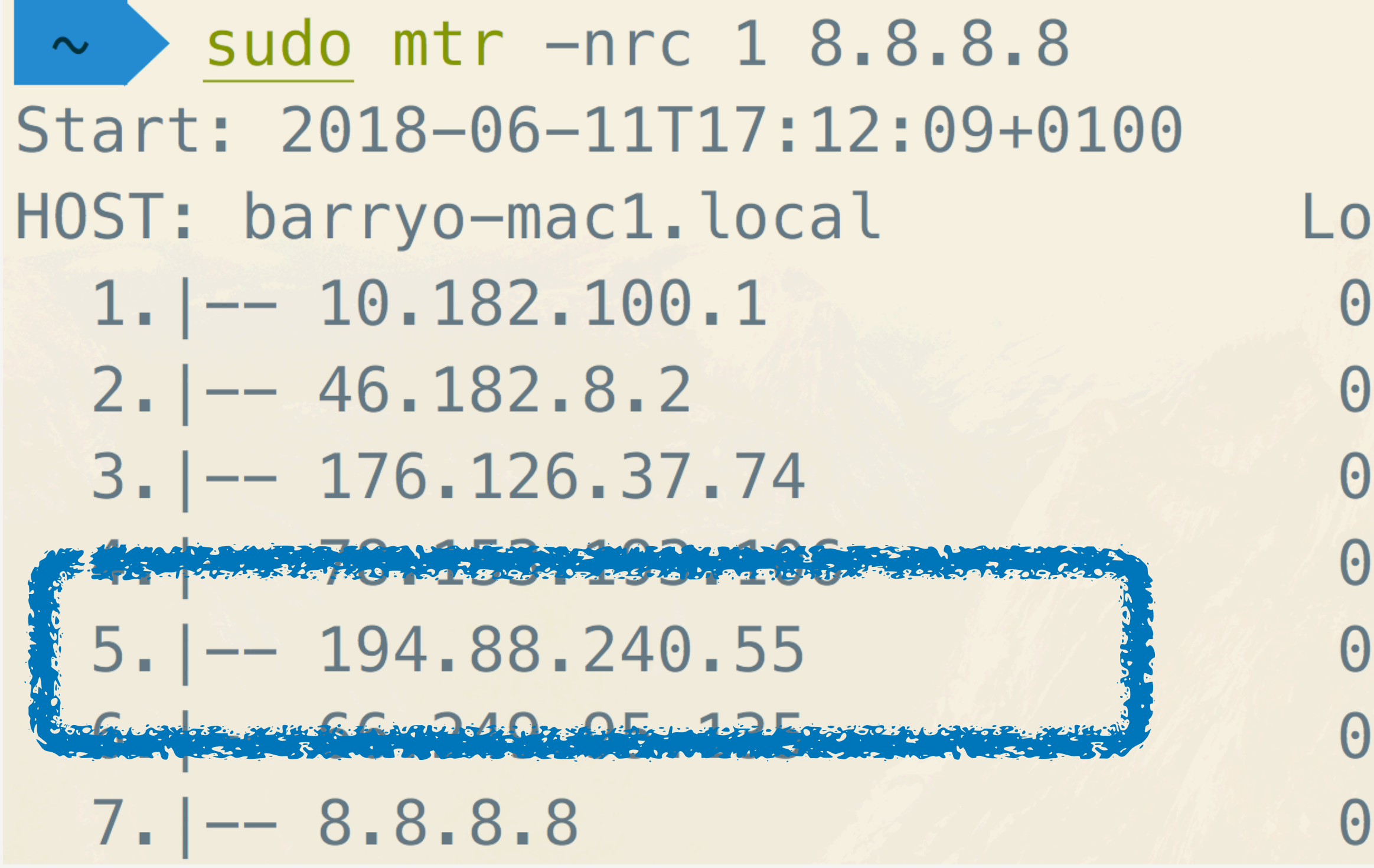

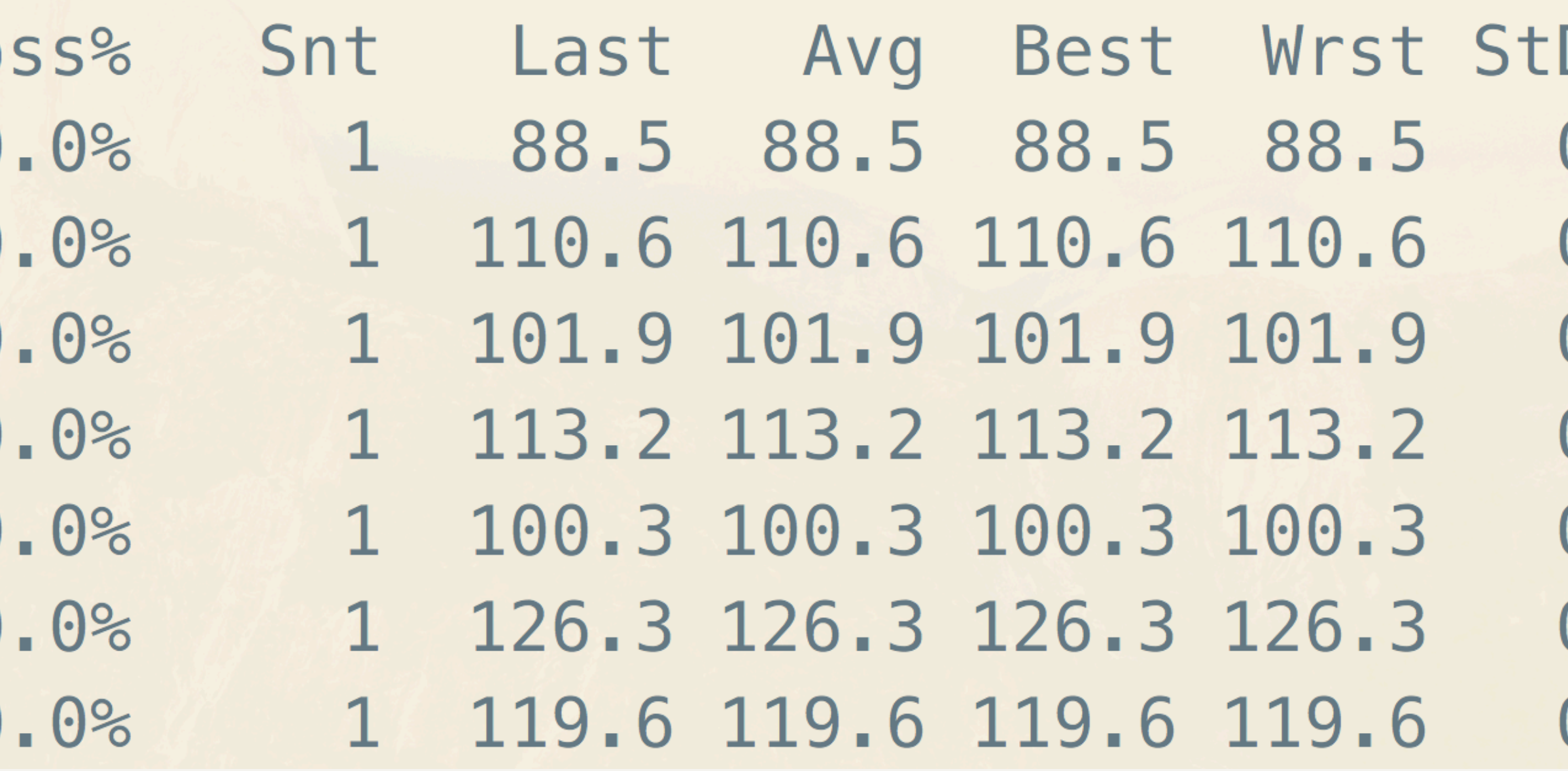

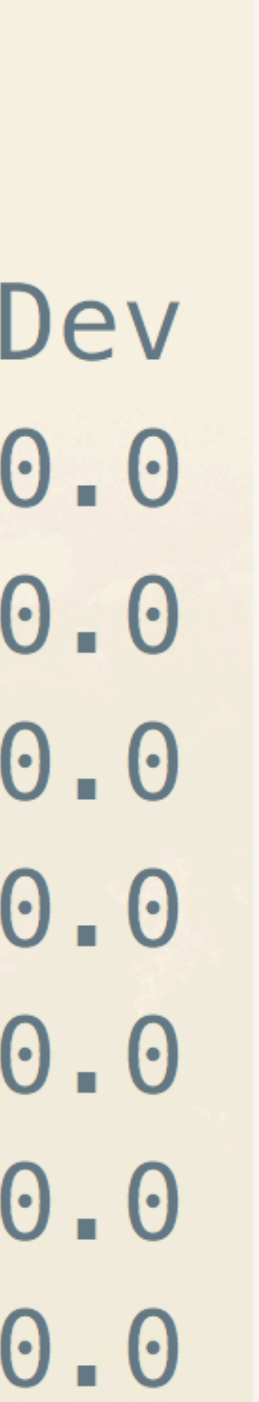

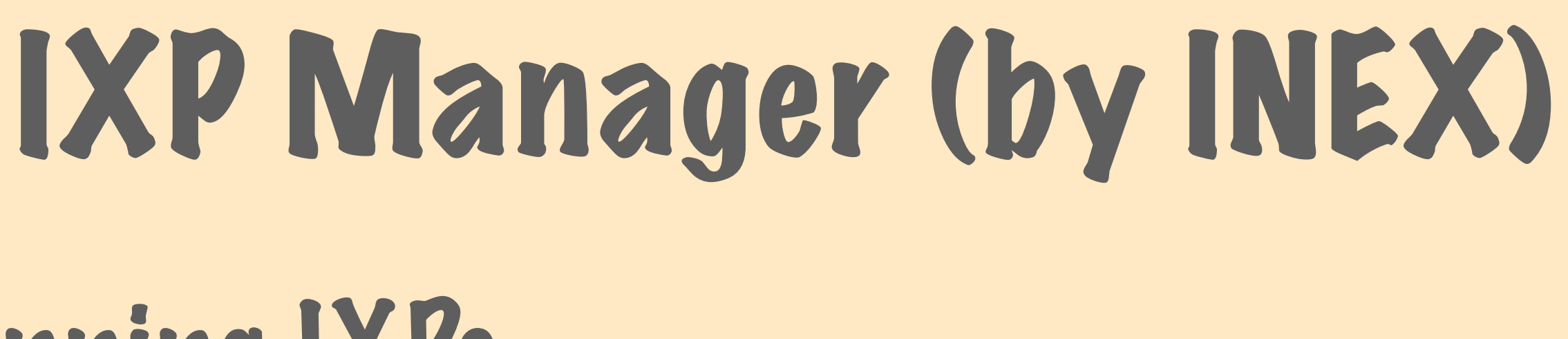

•FOSS tool for running IXPs

•V1 dates from late 90's (no framework, some PEAR libraries)

•V2 from 2008 (ZF1, Doctrine1, Smarty); V3 2012 with Doctrine2

- 
- 

•V4 from 2015 (ZF1 -> Laravel, Doctrine2, Foil (like Plates))

•Sponsors include ISOC, Netflix, other IXs -> full time developer

•Details at https://www.ixpmanager.org/

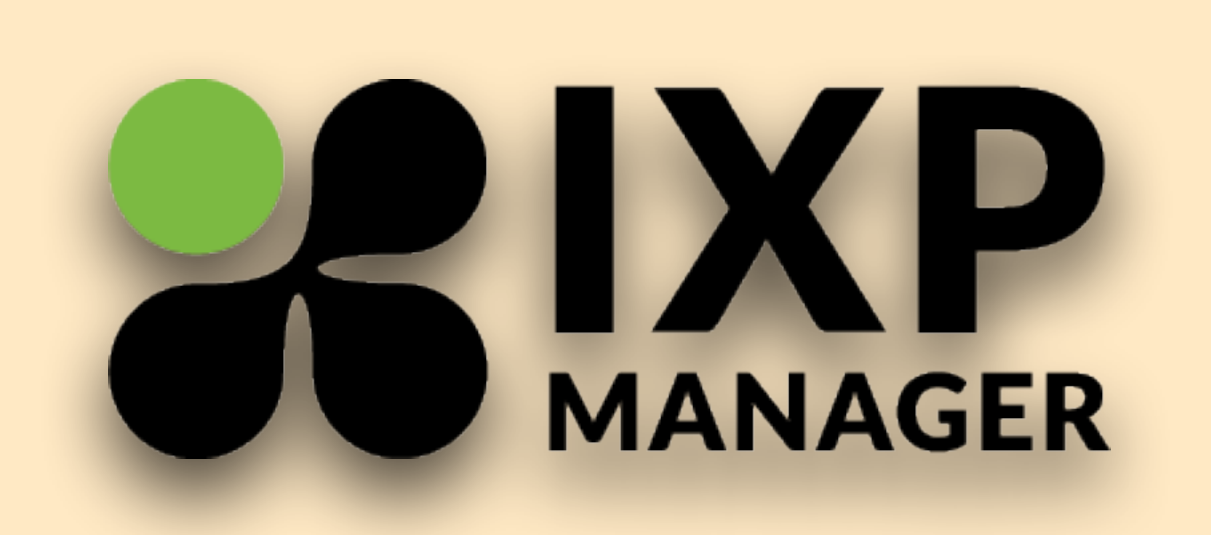

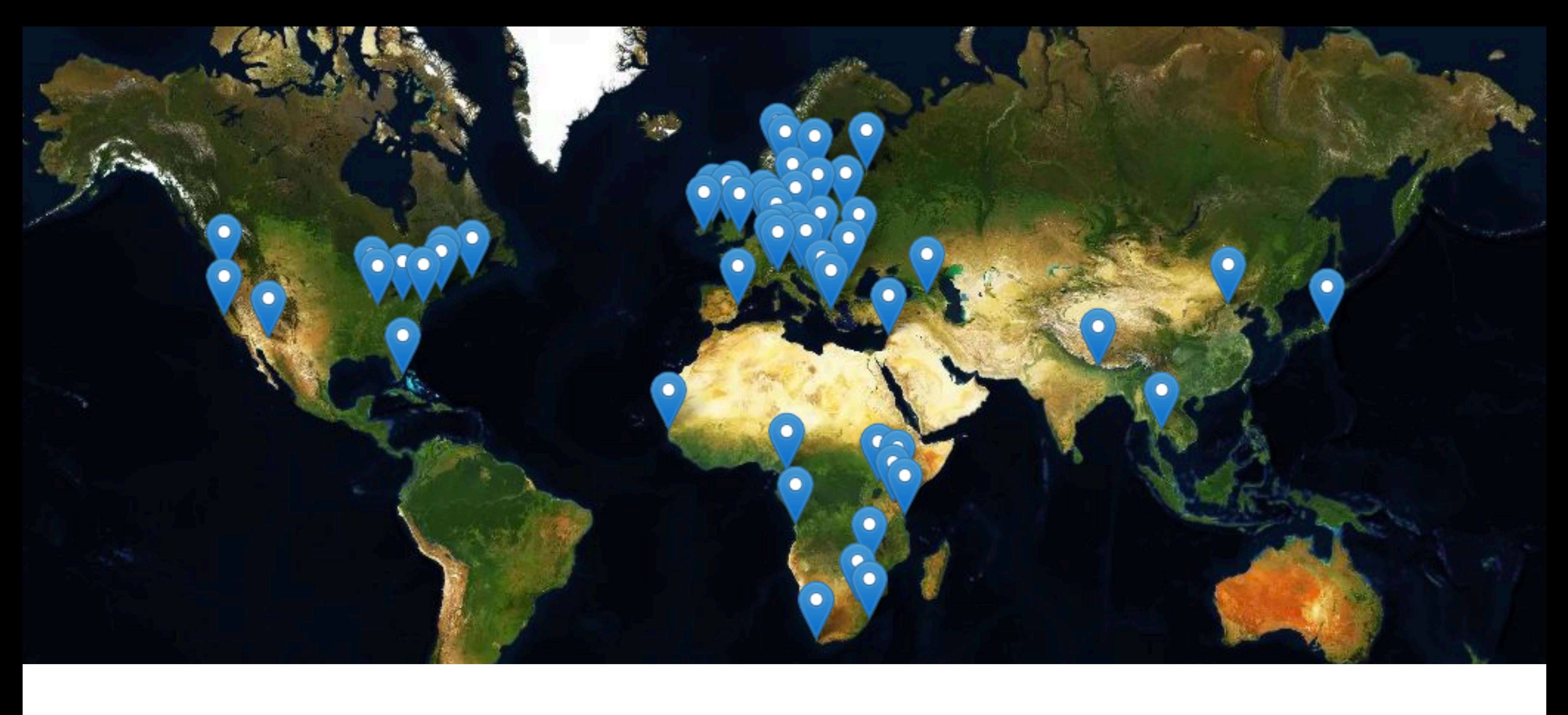

### In use at over 60 IXPs around the world. And here in London at LONAP (also IXLeeds, IX Liverpool).

# Making the Case to Change Framework

# And the Approach

![](_page_19_Picture_2.jpeg)

### Arguments for Change

### 1. Prevent developer apathy

2. You'll have to eventually. Putting it off costs more! 3. Build with modern techniques and services 4. Reference other applications that have migrated 5. More as we move through the presentation…

![](_page_21_Picture_0.jpeg)

things to come:

![](_page_21_Picture_2.jpeg)

Add Laravel to LibreNMS by murrant · Pull Request #8318 · I...

Intercepts all routes and falls back to existing pages/api. Discovery/Poller should continue to work, if not updating via daily.sh, you will need to run: composer install --no-dev .env wil... github.com

4:20 pm - 13 Apr 2018

### LibreNMS is a fully featured network management system in use by thousands of networks around the world.

![](_page_21_Picture_7.jpeg)

 $\checkmark$ 

### We are going to be making a switch over to **@laravelphp for our framework and we'd love** some testers. This is the first stage of us making the switch and is the foundation of

![](_page_22_Picture_0.jpeg)

### Prerequisites

- 1. Your legacy application is using composer
	- Or can migrate to it and use auto-loaders (classmap, psr-0/4)
- 2. Your application has a single point of entry (index.php)
	- Can work around with (secure)  $\epsilon$  REQUEST examination
- 3. Your application exists in a subdirectory such as public/
- Best advice would be to complete these before proceeding.

![](_page_23_Picture_8.jpeg)

### Let's Migrate - Recap

# 1. Application: IXP Manager 2. Audience: Open Source / Self Install 3. No flag day - side by side 4. Framework Order: Laravel first

# Side by Side - Install Laravel (1)

Add Laravel files to your application • git clone the latest Laravel to a separate directory •move files over to your application •resolve conflicts - level of difficulty: framework dependant •ZF / CodeIgniter / Symfony all look okay-ish

## Side by Side - Install Laravel (2)

git clone https://github.com/laravel/laravel.git cd laravel

mv app/ artisan bootstrap/ config/ database/ package.json \ phpunit.xml resources/ routes/ server.php storage/ tests/ \ webpack.mix.js ../legacyapp

mv public/js/app.js ../legacyapp/public/js mv public/css/app.css ../legacyapp/public/css

(ignored: public/index.php (for now), readme.md, CHANGELOG.md)

## Side by Side - Install Laravel (3)

### Update composer.json (and run: composer update)

"require": {

 …, "fideloper/proxy": "^4.0", "laravel/tinker": "^1.0", "laravel/framework": "5.6.\*"

},

## Side by Side - Install Laravel (4)

# Swap your legacy project's index.php for Laravel"s •Be mindful of any non-framework code you may have added •(e.g. request timers) •Note the framework start-up and handoff lines

## Side by Side - Install Laravel (5)

# Switch to your framework from Laravel as either: •a 404 handler •a default route

## Side by Side - 404 Handler

- app/Exceptions/Handler.php
	-
	-
	-
- *// hand off to legacy framework (old contents of index.php)*

**use** Symfony\Component\HttpKernel\Exception\NotFoundHttpException; *// Render an exception into a HTTP response*  public function render( \$request, Exception \$e ) {  *// Legacy Framework Fallback*  **if**( \$e **instanceof** NotFoundHttpException ) {  *// …*  **die**(); }  *// …*

**IXP Manager:<https://github.com/inex/IXP-Manager/blob/v4.7.3/app/Exceptions/Handler.php>**

## Side by Side - Default Route (1)

routes/web.php

### *// Legacy Framework Routes*  Route::any( "/{path?}", "LegacyController@index" ) ->**where**( "path", ".\*" );

**LibreNMS uses this method: <https://github.com/librenms/librenms/blob/master/app/Http/Controllers/LegacyController.php>**

## Side by Side - Default Route (2)

**namespace** App\Http\Controllers; 

**class** LegacyController **extends** Controller { 

- app/Http/Controllers/LegacyController.php
	-
	-
	-
- **include** base\_path("html/legacy\_index.php");

 } 

}

 $public function index(Spath = "")$  { ob\_start(); return response( ob\_get\_clean() );

# Legacy Framework as a Provider (1)

- app/Providers/ZendFrameworkServiceProvider.php
	-

- 
- 
- 

 }); 

 } 

}

**IXP Manager:<https://github.com/inex/IXP-Manager/blob/v4.7.3/app/Providers/ZendFrameworkServiceProvider.php>**

![](_page_33_Picture_12.jpeg)

class ZendFrameworkServiceProvider **extends** ServiceProvider {<br>
protected \$defer = true;<br>
public function register() { **protected** \$defer = **true**; **protected** \$defer = **true**; 

 **public function** register() { **public function** register() { \$this->app->singleton( "ZendFramework", **function** (\$app) { \$this->app->singleton( "ZendFramework", **function** (\$app) { 

 **require\_once** "Zend/Application.php"; **require\_once** "Zend/Application.php"; \$zf = **new** Zend\_Application( \$zf = **new** Zend\_Application( \$app->environment(), \$this->createOptions() \$app->environment(), \$this->createOptions()  $\hspace{1.6cm}$  ); **return** \$zf->bootstrap(); **return** \$zf->bootstrap(); 

 }); 

 } 

}

## Legacy Framework as a Provider (2)

Revisiting: app/Exceptions/Handler.php

*// Render an exception into a HTTP response*  public function render( \$request, Exception \$e ) {  *// Legacy Framework Fallback*  **if**( \$e **instanceof** NotFoundHttpException ) { **App die**(); } App::make("ZendFramework")->run();

- 
- 
- 
- 
- *// hand off to legacy framework (old contents of index.php)*

![](_page_34_Picture_8.jpeg)

}

## The Migration

- Controller by Controller.
- (and views as necessary).
- (and models as necessary).

# Other Side by Side Considerations •parallel configurations - one for each framework

- 
- •session management
- •user authentication
- •views duplication of menus, route changes
- models chances are you're not using Eloquent
- •tracking progress

- •internal one-off business application
	- •you can probably live with it?
- •many installations / FOSS
	- •you need to sort this out early
	- into your legacy app

•use your service provider to inject Laravel configuration

## Parallel Configurations (1)

### •Zend Framework: application/configs/application.ini •turns out Zend\_Application() can take an array for config

## Parallel Configurations (2)

## Legacy Framework as a Provider (1)

- app/Providers/ZendFrameworkServiceProvider.php
	-

- 
- 
- 

**class** ZendFrameworkServiceProvider **extends** ServiceProvider { **protected** \$defer = **true**; 

**public function** register() { \$this->app->singleton( "ZendFramework", **function** (\$app) {

 **require\_once** "Zend/Application.php"; \$zf = **new** Zend\_Application( \$app->environment(), **\$this->createOptions()** ); **return** \$zf->bootstrap(); 

 }); 

 } 

}

### •Zend Framework: application/configs/application.ini •turns out Zend\_Application() can take an array for config •our ZendFrameworkServiceProvider builds the array from Laravel configuration

## Parallel Configurations (3)

**IXP Manager:<https://github.com/inex/IXP-Manager/blob/v4.7.3/app/Providers/ZendFrameworkServiceProvider.php>**

![](_page_40_Picture_3.jpeg)

### Zend Framework example - application/configs/application.ini

;; Put your email relay host here

resources.mailer.smtphost =  $"127.0.0.1"$ 

resources.mailer.username = "joebloggs"

resources.mailer.password = "soopersecret"

resources.mailer.port = 25

## Parallel Configurations (4)

### Laravel example - config/mail.php

# Parallel Configurations (5)

### **return** [

- 'host' => env( 'MAIL\_HOST', 'localhost' ),
- 'port' => env( 'MAIL\_PORT', 25 ),
- 'username' => **env**('MAIL\_USERNAME'),
- 'password' => **env**('MAIL\_PASSWORD'),

 // … 

]

- 
- 

### ZendFrameworkServiceProvider example

# Parallel Configurations (6)

**private function** createOptions(): **array** { 

 // … 

- \$options["resources"]["mailer"]["smtphost"] = config("mail.host");
- \$options["resources"]["mailer"]["username"] = config("mail.username");
- \$options["resources"]["mailer"]["password"] = config("mail.password");
- \$options["resources"]["mailer"]["port"] = config("mail.port");

 // … 

 **return** \$options; 

## •Zend Framework: application/configs/application.ini •turns out Zend\_Application() can take an array for config

### •our ZendFrameworkServiceProvider builds the array from

![](_page_44_Picture_7.jpeg)

Laravel configuration

•now just one source of configuration

# Parallel Configurations (7)

**IXP Manager:<https://github.com/inex/IXP-Manager/blob/v4.7.3/app/Providers/ZendFrameworkServiceProvider.php>**

## Aside: When doteny Isn't Enough

![](_page_45_Figure_1.jpeg)

// in Git as config/grapher trunks.php.dist

if(file\_exists(config\_path(). '/grapher\_trunks.php')) { return include( config\_path() . '/grapher\_trunks.php');

![](_page_45_Picture_4.jpeg)

# Other Side by Side Considerations •parallel configurations - one for each framework

### •session management

### •user authentication

•views - duplication of menus, route changes

• models - chances are you're not using Eloquent

•tracking progress

### App\Http\Kernel

### -> middleware

### -> Illuminate\Session\Middleware\StartSession

### Session Management (1)

*// If a session driver has been configured, we will need to start the session here // so that the data is ready for an application. Note that the Laravel sessions // do not make use of PHP "native" sessions in any way since they are crappy.*

![](_page_47_Picture_5.jpeg)

- •Laravel uses own cookie based session management •Therefore no conflicts with other Frameworks • This is really convenient for side by side migrations
- •Match session lifetimes between frameworks
	- •Do this via config('session.lifetime') and config('session.expire\_on\_close')

![](_page_48_Picture_4.jpeg)

## Session Management (2)

# Other Side by Side Considerations •parallel configurations - one for each framework

•session management

### •user authentication

•views - duplication of menus, route changes

• models - chances are you're not using Eloquent

•tracking progress

### •Laravel has its own session management system

•Frameworks handle this using sessions the user into the other framework

# •Objective: when logging into one framework, also log

•And do the same for logouts

## User Authentication (1)

# •When to migrate authentication? •We're leaving it until the end

### User Authentication (2)

### User Authentication (3)

- routes/web.php
	-
	-
	-
	-
- Auth::login( App\User::findOrFail( \$auth->getId() ) );

 $$auth = Zend Author: getInstance();$ 

 $if($  php sapi name()  $!=$  "cli"  $)$  {

**if**( \$auth->hasIdentity() && Auth::guest() ) {  *// log the user in for Laravel*  } **else if**( !\$auth->hasIdentity() ) { Auth::logout(); } 

### Migration Opportunities

•Laravel Socialite (OAuth)

### •For IXP Manager we plan PeeringDB OAuth

•2-factor authentication

•"Login As" Functionality (viacreative/sudo-su)

•Upgrade to Bcrypt / Argon2

### User Authentication (4)

# Other Side by Side Considerations •parallel configurations - one for each framework

•session management

•user authentication

•views - duplication of menus, route changes

• models - chances are you're not using Eloquent

•tracking progress

# Migrating Views (1)

# •I've used suffered through Smarty for a decade •I don't tend to do frontend/backend separation •Blade is really nice - and getting better •I'm not saying do not use Blade!

## Migrating Views (2)

### • PHP Templating Options: Plates<sup>1</sup> and Foil<sup>2</sup>

### •Features as expected: Laravel compatibility, template layouts and inheritance, extensible, …

### •Skinning

- **1. <http://platesphp.com/>**
- **2. https://github.com/FoilPHP/Foil**

# Migrating Views (3)

### •Side by side considerations:

### •You'll have two layouts, two menu templates, etc. Need to update both of these!

- •Do not forget to update routes / links
	- •You could keep them the same
	- •But you'll probably modernise them

## Migrating Views (4)

# Opportunities: •Front end spruce up - for us: Bootstrap 2 -> Bootstrap 3 •Improve layout / UX based on years(?) of experience •Introduce i18n / l10n ?

# Other Side by Side Considerations •parallel configurations - one for each framework

•session management

•user authentication

•views - duplication of menus, route changes

•models - chances are you're not using Eloquent

•tracking progress

### Migrating Models

### •For IXP Manager it was easy: Doctrine2 •https://www.laraveldoctrine.org/ •If migrating to Eloquent: •Be careful not to introduce schema / consistency issues between frameworks

# Other Side by Side Considerations •parallel configurations - one for each framework

•session management

•user authentication

•views - duplication of menus, route changes

• models - chances are you're not using Eloquent

•tracking progress

## Tracking Progress

![](_page_62_Picture_110.jpeg)

### ~/dev/ixp-inex/application/controllers >

![](_page_62_Picture_111.jpeg)

### $ase-v3$  ls

gController.php ler.php ntroller.php ryController.php CliController.php Controller.php tCliController.php troller.php mController.php ller.php ontroller.php troller.php roller.php agerController.php rixController.php terfaceController.php troller.php roller.php ingController.php

RouterCliController.php RsPrefixesController.php SearchController.php SmokepingCliController.php SmokepingController.php StaticController.php StatisticsCliController.php StatisticsController.php SwitchCliController.php SwitchController.php SwitchPortController.php UserController.php UtilsController.php VendorController.php VirtualInterfaceController.php VlanCliController.php VlanController.php VlanInterfaceController.php WeatherMapController.php

ontroller.php. roller.php nagerController.php

master  $\bullet$ 

ls

PeeringMatrixController.php UserController.php

![](_page_63_Picture_0.jpeg)

### @barryo79 barryodonovan.com

<https://joind.in/talk/0>ebdc (zero) @ComePeerWithMe / @IXPManager

# Questions?

![](_page_63_Picture_5.jpeg)

# Photo Credits

- 
- Richard Woffenden, "The Criminal Courts of Justice, Dublin", CC BY 2.0, modified, <https://flic.kr/p/pYzPRM>

• Title Slide: Darren Hall, "RH7 on the Samuel Beckett Bridge Dublin", CC BY 2.0, modified, <https://flic.kr/p/9q79vi>